## «СОГЛАСОВАНО»

Начальник городского центра технической эксплуатации телекоммуникаций г. Стерлитамак ПАО «Башинформсвязь» **CONTRACT P.CYTTAHOB 10** 

学习  $2021r.$  $\overline{\mathcal{N}}$ **DOWNTON** 

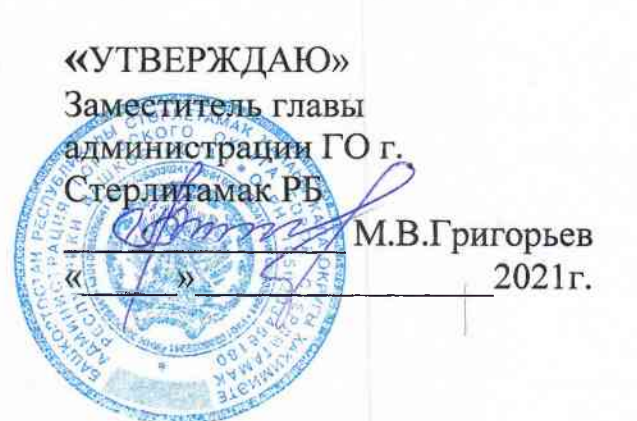

# ПОЛОЖЕНИЕ

о проведении городского конкурса граффити «Образ улиц»

#### 1.Общие положения

1.1. Настоящее Положение о проведении конкурса граффити «Образ улиц» определяет цели и задачи проведения конкурса, требования, предъявляемые к его участникам, порядок и условия проведения, подведения итогов и награждения победителей конкурса граффити «Образ улиц» (далее -Конкурс).

1.2. Настоящее Положение является руководством для проведения Конкурса и определяет условия его проведения.

1.3. Конкурс проводится с целью создания комфортной среды города, привлечения населения к участию в художественном оформлении города, и пропаганды позитивных примеров использования граффити в городской среде.

1.3. Организаторами конкурса являются МКУ «Отдел по молодежной политике городского округа г. Стерлитамак РБ», городской центр технической эксплуатации телекоммуникаций г.Стерлитамак ПАО «Башинформсвязь» (далее – Организатор).

#### 2. Цели и задачи конкурса

2.1. Конкурс проводится с целью создания комфортной среды города, привлечения населения к участию в художественном оформлении города и пропаганды позитивных примеров использования граффити в городской среде.

2.2. Задачи конкурса:

- создание качественных эскизов граффити, направленных на повышение эстетической благоустройство привлекательности  $\overline{M}$  $\overline{\mathbf{M}}$ комфортности городской среды, отражающих историю Стерлитамака, взгляд в будущее города;

- привлечение молодежи и жителей Стерлитамака к изучению истории и потенциала родного города через практическое участие в разработке эскизов и их смысловом наполнении;

- профилактика вандализма и предоставление легальной возможности творческой самореализации населения города.

#### 3. Участники и номинации конкурса

3.1. Возрастные категории:

1 возрастная категория (до 18 лет)

2 возрастная категория (от 18 лет)

Возраст участников не ограничен.

3.2. Номинации:

1 номинация - «Стерлитамаку – 255 лет!» - уличная позитивная картина. пропагандирующая патриотические чувства к родному городу, призывающая приносить пользу родному городу, рассказывающая о достижениях, традициях, важных событиях в жизни города.

2 номинация - «Мир, труд, май!» - уличная позитивная картина, которая несет поздравительный характер, призывает к миру и труду.

3 номинация - «Наша Победа» - уличная позитивная картина, которая несет поздравительный характер с 76 годовщиной Победы в Великой Отечественной войне, призывает к миру и патриотизму.

#### 4. Этапы конкурса:

1 этап - с 19 марта 2021 г. по 19 апреля 2021 г. принимаются заявочный материал и эскизы графического изображения (на бумажном или электронном носителях);

2 этап - с 20 апреля 2021г. по 25 апреля 2021г. жюри конкурса определяет победителей;

3 этап – с 26 апреля 2021 г. по 30 апреля 2021 г. награждение победителей конкурса, нанесение рисунков победителей на телекоммуникационные шкафы городского центра технической эксплуатации телекоммуникаций г. Стерлитамак ПАО «Башинформсвязь» на улицах города (размером 100х200 см, вертикального расположения).

### 5. Требования к участию в конкурсе, и подготовка к участию в конкурсе

5.1. Участником конкурса может стать любой автор граффити изображений, представляемых на конкурс.

5.2. Заявочный материал и эскизы графического изображения (на бумажном или электронном носителях) направляются участниками конкурса организаторам по адресу: ул. проспект Октября, 32 или на электронный адрес: odm-str106@mail.ru.

5.3. Эскизы должны представлять собой авторские работы на бумажном носителе (формат, не менее A-4), или в электронном виде (форматы jpg, gif, cdr, psd, tif, bmp, png).

5.4. Количество подаваемых эскизов от одного автора или авторского коллектива на Конкурс не ограничено.

5.5. Расходные материалы победителям конкурса для нанесение своих рисунков на телекоммуникационные шкафы городского центра технической эксплуатации телекоммуникаций г. Стерлитамак ПАО «Башинформсвязь» на улицах города предоставляются организаторами на безвозмездной основе.

5.6. Условием допуска к участию в конкурсе является принятие настоящих условий и правил проведения конкурса, а также согласие (разрешение) на использование организаторами эскизов и фотографий граффити Ha безвозмездной основе способами, предусмотренными

гражданским законодательством Российской Федерации, включая, но не ограничиваясь, воспроизведением, размещением в публикациях и изданиях организаторов, фотоальбомах. печатных  $\overline{M}$ электронных CM<sub>*M*</sub>. информационных и рекламных буклетах; публичный показ в любых формах; сообщение общественности любыми способами, включая сообщение в эфир, сообщение по кабелю; доведение до всеобщего сведения по сети Интернет, включая социальные сети и сайты организаторов.

#### 6. Подведение итогов конкурса

6.1. Оценка графических изображений осуществляется жюри конкурса.

6.2. Жюри конкурса формируется из представителей организаторов конкурса и администрации городского округа города Стерлитамак.

6.3. Решение жюри является окончательным и пересмотру не подлежит.

6.4. Организаторы конкурса не комментируют основания и причины принятия решения жюри.

6.5. Победителям конкурса вручаются дипломы и ценные подарки.